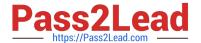

# **DP-900**<sup>Q&As</sup>

Microsoft Azure Data Fundamentals

# Pass Microsoft DP-900 Exam with 100% Guarantee

Free Download Real Questions & Answers PDF and VCE file from:

https://www.pass2lead.com/dp-900.html

100% Passing Guarantee 100% Money Back Assurance

Following Questions and Answers are all new published by Microsoft
Official Exam Center

- Instant Download After Purchase
- 100% Money Back Guarantee
- 365 Days Free Update
- 800,000+ Satisfied Customers

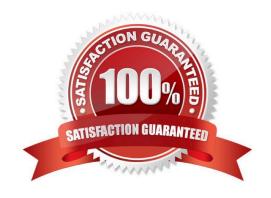

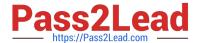

#### **QUESTION 1**

**HOTSPOT** 

To complete the sentence, select the appropriate option in the answer area.

Hot Area:

#### **Answer Area**

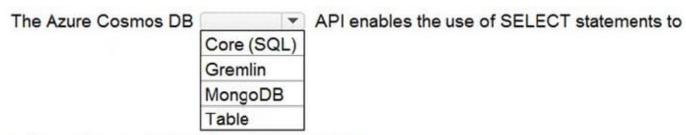

retrieve documents from Azure Cosmos DB.

Correct Answer:

#### **Answer Area**

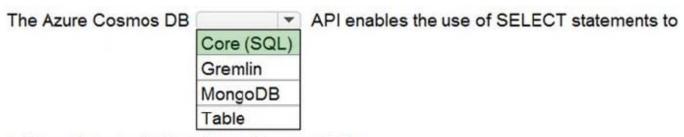

retrieve documents from Azure Cosmos DB.

Azure Cosmos DB SQL API accounts provide support for querying items using the Structured Query Language (SQL) syntax.

Reference: https://docs.microsoft.com/en-us/azure/cosmos-db/choose-api

#### **QUESTION 2**

**HOTSPOT** 

For each of the following statements, select Yes if the statement is true. Otherwise, select No.

NOTE: Each correct selection is worth one point.

Hot Area:

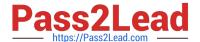

|                                                               | Yes | No |
|---------------------------------------------------------------|-----|----|
| Azure Table storage supports multiple read replicas           | 0   | 0  |
| Azure Table storage supports multiple write regions           | 0   | 0  |
| The Azure Cosmos DB Table API supports multiple read replicas | 0   | 0  |
| The Azure Cosmos DB Table API supports multiple write regions | 0   | 0  |
| Correct Answer:                                               |     |    |
|                                                               | Yes | No |
| Azure Table storage supports multiple read replicas           | 0   | 0  |
| Azure Table storage supports multiple write                   | 0   | 0  |
| regions                                                       |     |    |
| The Azure Cosmos DB Table API supports multiple read replicas | 0   | 0  |

2023 Latest pass2lead DP-900 PDF and VCE dumps Download

Reference: https://docs.microsoft.com/en-us/azure/cosmos-db/high-availability

#### **QUESTION 3**

**HOTSPOT** 

Select the answer that correctly completes the sentence.

Hot Area:

# Answer Area When provisioning an Azure Cosmos DB account , you need to specify which type of API you will use.

#### Correct Answer:

# 

#### **QUESTION 4**

Which setting can only be configured during the creation of an Azure Cosmos DB account?

A. geo-redundancy

B. multi-region writes

C. production or non-reduction account type

D. API

Correct Answer: D

You must create a separate account for each API.

Reference: https://docs.microsoft.com/en-us/azure/cosmos-db/how-to-manage-database-account

#### **QUESTION 5**

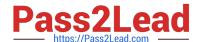

2023 Latest pass2lead DP-900 PDF and VCE dumps Download

You need to modify a view in a relational database by adding a new column. Which of following statement should you use? A. MERGE B. ALTER C. INSERT D. UPDATE Correct Answer: B **QUESTION 6 HOTSPOT** Select the answer that correctly completes the sentence. Hot Area: In a relational database, each row in a table has a key-value pair Correct Answer: In a relational database, each row in a table has a key-value pair

#### **QUESTION 7**

When can you use an Azure Resource Manager template?

A. to automate the creation of an interdependent group of Azure resources in a repeatable way

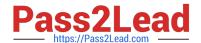

2023 Latest pass2lead DP-900 PDF and VCE dumps Download

- B. to automate the creation of an interdependent and develop can deploy from the Azure portal
- C. To provision Azure subscriptions and apply policies for multi-tenant deployments
- D. To set complex permissions automatically on existing objects in an Azure subscription

Correct Answer: A

You can automate deployments and use the practice of infrastructure as code. In code, you define the infrastructure that needs to be deployed To implement infrastructure as code for your Azure solutions, use Azure Resource Manager templates (ARM templates). The template is a JavaScript Object Notation (JSON) file that defines the infrastructure and configuration for your project. The template uses declarative syntax, which lets you state what you intend to deploy without having to write the sequence of programming commands to create it. In the template, you specify the resources to deploy and the properties for those resources.

Reference: https://docs.microsoft.com/en-us/azure/azure-resource-manager/templates/overview

#### **QUESTION 8**

You need to store data by using Azure Table storage. What should you create first?

- A. a table
- B. a blob container
- C. an Azure Cosmos DB instance
- D. a storage account

Correct Answer: D

First create an Azure storage account, then use Table service in the Azure portal to create a table.

Note: An Azure storage account contains all of your Azure Storage data objects: blobs, files, queues, and tables.

Reference: https://docs.microsoft.com/en-us/azure/storage/tables/table-storage-quickstart-portal https://docs.microsoft.com/en-us/azure/storage/common/storage-account-create

#### **QUESTION 9**

What is required to provision Azure Data Lake Storage in an Azure Storage account?

- A. Versioning must be enabled.
- B. Hierarchical namespace must be enabled.
- C. Hierarchical namespace must be disabled.
- D. Versioning must be disabled.

Correct Answer: B

2023 Latest pass2lead DP-900 PDF and VCE dumps Download

#### **QUESTION 10**

**HOTSPOT** 

To complete the sentence, select the appropriate option in the answer area.

Hot Area:

#### **Answer Area**

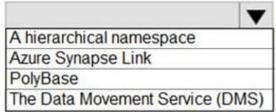

is an Azure Synapse Analytics feature that retrieves data from Azure Blob storage by using Transact-SQL queries.

Correct Answer:

#### **Answer Area**

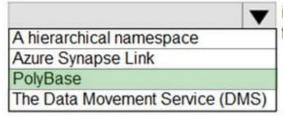

is an Azure Synapse Analytics feature that retrieves data from Azure Blob storage by using Transact-SQL queries.

Reference: https://docs.microsoft.com/en-us/sql/relational-databases/polybase/polybase-guide?view=sql-server-ver15

#### **QUESTION 11**

What are two uses of data visualization? Each correct answer presents a complete solution.

NOTE: Each correct selection is worth one point.

- A. Represent trends and patterns over time.
- B. Communicate the significance of data.
- C. implement machine learning to predict future values.
- D. Consistently implement business logic across reports

Correct Answer: AB

Data visualization is a key component in being able to gain insight into your data. It helps make big and small data easier for humans to understand. It also makes it easier to detect patterns, trends, and outliers in groups of data. Data

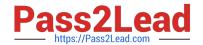

2023 Latest pass2lead DP-900 PDF and VCE dumps Download

visualization brings data to help you find key business insights quickly and effectively.

Reference: https://docs.microsoft.com/en-us/azure/synapse-analytics/spark/apache-spark-data-visualization

#### **QUESTION 12**

**HOTSPOT** 

For each of the following statements, select Yes if the statement is true. Otherwise, select No.

NOTE: Each correct selection is worth one point.

Hot Area:

# Answer Area

| Answer Area                                                                              |       |    |
|------------------------------------------------------------------------------------------|-------|----|
| Statements                                                                               | Yes   | No |
| Copying data to Azure Data Lake Storage from another Azure region results in extra cost. | 0     | 0  |
| You can use blob, table, and file storage in the same Azure Storage account.             | 0     | 0  |
| You implement Azure Data Lake Storage by creating an Azure Storage account.              | 0     | 0  |
| Correct Answer:                                                                          |       |    |
| Answer Area                                                                              |       |    |
| Statements                                                                               | Yes   | No |
| Copying data to Azure Data Lake Storage from another Azure region results in extra cost. | 0     | 0  |
| You can use blob, table, and file storage in the same Azure Storage account.             | 0     | 0  |
| You implement Azure Data Lake Storage by creating an Azure Storage account.              | 0     | 0  |
| Deferences by the college microscoft com/on us/onweldete lake atoms/data lake atoms/data | امسما |    |

Reference: https://docs.microsoft.com/en-us/azure/data-lake-store/data-lake-store-get-started-portal https://docs.microsoft.com/en-us/azure/storage/common/storage-account-overview https://azure.microsoft.com/en-us/azure/storage/common/storage-account-overview https://azure.microsoft.com/en-us/azure/storage/common/storage-account-overview https://azure.microsoft.com/en-us/azure/storage/common/storage-account-overview https://azure.microsoft.com/en-us/azure/storage/common/storage-account-overview https://azure.microsoft.com/en-us/azure/storage/common/storage-account-overview https://azure.microsoft.com/en-us/azure/storage/common/storage-account-overview https://azure.microsoft.com/en-us/azure/storage/common/storage-account-overview https://azure.microsoft.com/en-us/azure/storage/common/storage-account-overview https://azure.microsoft.com/en-us/azure/storage/common/storage-account-overview https://azure.microsoft.com/en-us/azure/storage/common/storage-account-overview https://azure.microsoft.com/en-us/azure/storage/common/storage-account-overview https://azure.microsoft.com/en-us/azure/storage-account-overview https://azure.microsoft.com/en-us/azure/storage-account-overview https://azure.microsoft.com/en-us/azure/storage-account-overview https://azure.microsoft.com/en-us/azure/storage-account-overview https://azure.microsoft.com/en-us/azure/storage-account-overview https://azure.microsoft.com/en-us/azure/storage-account-overview https://azure.microsoft.com/en-us/azure/storage-account-overview https://azure.microsoft.com/en-us/azure/storage-account-overview https://azure/storage-account-overview https://azure/storage-account-overview https://azure/storage-account-overview https://azure/storage-account-overview https://azure/storage-account-overview https://azure/storage-account-overview https://azure/storage-account-overview https://azure/storage-account-overview https://azure/storage-account-overview https://azure/storage-account-overview https://azure/storage-account-overview https://azure/storage-account-overvie

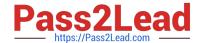

2023 Latest pass2lead DP-900 PDF and VCE dumps Download

us/pricing/details/bandwidth/

#### **QUESTION 13**

You have a SQL query that combines customer data and order data. The query includes calculated columns.

You need to create a database object that would allow other users to rerun the same SQL query.

What should you create?

- A. an index
- B. a view
- C. a scalar function
- D. a table

Correct Answer: B

A view is a virtual table whose contents are defined by a query. A view acts as a filter on the underlying tables referenced in the view. The query that defines the view can be from one or more tables or from other views in the current or other databases.

Reference: https://docs.microsoft.com/en-us/sql/relational-databases/views/views

#### **QUESTION 14**

Your company is designing a data store tor internet-connected temperature sensors. The collected data will be used to analyze temperature trends. Which type of data store should you use?

- A. relational
- B. columnar
- C. graph
- D. time series

Correct Answer: D

Time series data is a set of values organized by time. Time series databases typically collect large amounts of data in real time from a large number of sources. Updates are rare, and deletes are often done as bulk operations. Although the

records written to a time-series database are generally small, there are often a large number of records, and total data size can grow rapidly.

Reference:

https://docs.microsoft.com/en-us/azure/architecture/guide/technology-choices/data-store-overview

### https://www.pass2lead.com/dp-900.html 2023 Latest pass2lead DP-900 PDF and VCE dumps Download

#### **QUESTION 15**

**HOTSPOT** 

For each of the following statements, select Yes if the statement is true. Otherwise, select No.

NOTE: Each correct selection is worth one point.

Hot Area:

|                                                                                                    | Yes No |
|----------------------------------------------------------------------------------------------------|--------|
| Processing salary payments once a month is an example of a batch workload                                           | 0 0    |
| A wind turbine that sends 50 sensor readings per second is an example of a streaming workload                       | 0 0    |
| A home electricity meter that sends readings once a day to an energy provider is an example of a streaming workload | 0 0    |
| Correct Answer:                                                                                                    |        |
|                                                                                                    | Yes No |
| Processing salary payments once a month is an example of a batch workload                                           | 00     |
| A wind turbine that sends 50 sensor readings per<br>second is an example of a streaming workload                    | 00     |
|                                                                                                    |        |
| A home electricity meter that sends readings once a day to an energy provider is an example of a streaming workload | 00     |

DP-900 Study Guide

**DP-900 Exam Questions** 

**DP-900 Braindumps**